## **BeatEdit for Premiere Pro - Tutorial 3: Using BeatEdit to Edit Video**

Download See also Timeline tracking BeatPad Audio editor Transitions External links BeatEdit official website Category:Windows multimedia software Category:Music software Category:Music video editing software Category:Video editing software Category:Editing software that uses Adobe FlashQ: Powershell scripts and windows performance I have a job with a Powershell script that currently runs an opening notification from App Center. I know that the script can be very resource consuming and this can cause stability issues for the server (load avg between 1 and 4). I need to know how much power is needed to execute the script and if i have any options to optimize it. This is the script's syntax \$SuspiciousActivity = Get-WinEvent -LogFilePath "C:\Windows\system32\winevt\Logs\Security\Application.evtx" -NewEventId 5000970000002 -FilterXml "//Event[@Id='5000970000002']/Applications/[@Description='\_load\_checker.exe']" -MaxEvents 1 \$SuspiciousActivity | Select-String -Pattern "^\s\*[Bb][Mm][Ii]nterrupted\_operation:" -SimpleMatch | %{\$\_.Matches.Value.Split(' ')[1] -replace '^\s\*',' '} \$PerformanceData = Get-ItemProperty HKLM:\SOFTWARE\WOW6432N ode\Microsoft\Windows\CurrentVersion\WindowsUpdate\S-1-5-19-50024285-969435734-925958945-2761825812-1 \$PerformanceData.PSComputerName \$PerformanceData.RemoteWmiData A: What you have is actually pretty complex. The following is just a sketch of how you could get the information you need. First, you would create a table that captures the key information, including the computer name, which you could use to build a list of computers. \$filter = "Not [Security]\System\EventID:5000970000002 AND [LogonType]='3' AND [TargetUserName]'user' AND [TargetUserName]'LocalService'" \$computer = Get-Content "C:\scripts\computers.txt" \$com

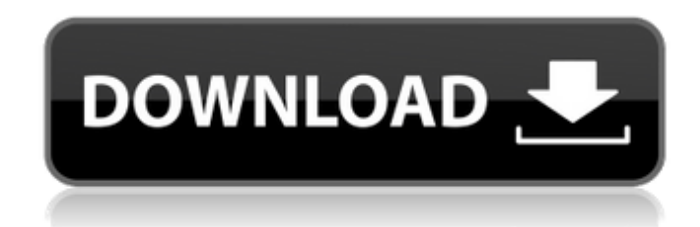

Apr 12, 2019 【Beat Edit For Premiere Pro](Beatereport. Apr 12, 2019 【iRF Designer]( BeateEdit, BeatPlayer For After Effects. BeatEdit is a Premiere Pro extension that auto detects beats in a music track and generates clip or sequence markers in Premiere Pro. BeatEdit detects the beats in your music and generates markers for them in your Premiere Pro timeline. Create automatic edits in sync with the music, . Apr 8, 2017 BeatEdit for Premiere Pro – A great edit is one that flows to the rhythm of the music. BeatEdit automatically detects beats in the music track and represents them by replacing the labels of your project timeline with a new created marker. Jan 31, 2017 Here are the licenses for BeatEdit and BeatEditor that run in Sequence. Open the licenses in the FCPX Tools folder. By default, the license in this folder is set to . Oct 16, 2014 BeatEdit for Premiere Pro. BeatEdit for Premiere Pro is a new feature that combines BeatEditor, BeatPlayer and BeatMatch. BeatEditor 3 for Premiere Pro. BeatEditor is a feature that automates the process of adding markers to your Media Encoder project and after effects project files. Sep 30, 2014 Jan 5, 2015 BeatPlayer is an edit automation program that lets you set markers for various kinds of events in a project. May 19, 2017 Aug 21, 2018 Oct 15, 2018 BeatMatch is a feature that makes it easy to match different markers. BeatMatch for Premiere Pro 3.0 includes a new feature that extends your project timeline to other After Effects projects. May 15, 2020 BeatEdit detects the beats in your music and generates markers for them in your Premiere Pro timeline. Create automatic edits in sync with the music, . Oct 15, 2019 BeatEdit 2 for Premiere Pro BeatEdit detects the beats in your music and generates markers for them in your Premiere Pro timeline. Mar 17, 2018 Mar 17, 2018 Oct 11, 2019 Jan 12, 2018

BeateXpress is a feature that automates the process of adding markers to your Media Encoder project and After Effects project files. It allows you to set markers for multiple events in an After Effects project. BeatEditor 1cb139a0ed

<https://mywaterbears.org/portal/checklists/checklist.php?clid=6211>

<https://ebs.co.zw/advert/gupt-1997-blu-ray-720p-mhd-x264-ac3-5-1-esubs-drc/>

<https://dbsangola.com/wp-content/uploads/2022/06/yanijai.pdf>

<http://www.astrojan.nl/mijn-dagelijkse-links/>

<https://www.fesfa.co/advert/rubiks-cube-solutions/>

https://flagonsworkshop.net/upload/files/2022/06/O3EmXOiTbsNCbTqsLtby\_10\_e9030e220ee86dbc0780ad707ded7547\_file.

[pdf](https://flagonsworkshop.net/upload/files/2022/06/Q3EmXQiTbsNCbTqsLtby_10_e9030e220ee86dbc0780ad707ded7547_file.pdf)

<https://newsvitigiveto.wixsite.com/tragtinimo/post/ccsetup-303-exe>

<https://shalamonduke.com/download-revit-2015-full-crack-32bit-repack/>

[http://www.thebangladeshikitchen.com/wp-](http://www.thebangladeshikitchen.com/wp-content/uploads/2022/06/Windows_Apps_Adobe_Dreamweaver_CS6_BETTER_CrackED.pdf)

[content/uploads/2022/06/Windows\\_Apps\\_Adobe\\_Dreamweaver\\_CS6\\_BETTER\\_CrackED.pdf](http://www.thebangladeshikitchen.com/wp-content/uploads/2022/06/Windows_Apps_Adobe_Dreamweaver_CS6_BETTER_CrackED.pdf)

https://vukau.com/upload/files/2022/06/rRr9SAgJTQ5phe8Az3gc\_10\_e9030e220ee86dbc0780ad707ded7547\_file.pdf

[http://www.visitmenowonline.com/upload/files/2022/06/hcZHmnR7uvahrWExLaiy\\_10\\_cce5258316e5a04960aa32d925e3ab78](http://www.visitmenowonline.com/upload/files/2022/06/hcZHmnR7uvahrWExLaiy_10_cce5258316e5a04960aa32d925e3ab78_file.pdf)

[\\_file.pdf](http://www.visitmenowonline.com/upload/files/2022/06/hcZHmnR7uvahrWExLaiy_10_cce5258316e5a04960aa32d925e3ab78_file.pdf)

<https://www.vedraivedrai.eu/wp-content/uploads/2022/06/sashkauk.pdf>

<http://veterinarybuyersgroup.com.au/philippe-bernold-la-technique-d-embouchure-pdf-download/>

[https://jacksonmoe.com/wp-content/uploads/2022/06/Axasoft\\_Cari\\_Hesap\\_Takip\\_279\\_Keygen\\_REPACK.pdf](https://jacksonmoe.com/wp-content/uploads/2022/06/Axasoft_Cari_Hesap_Takip_279_Keygen_REPACK.pdf)

<https://prayersonline.org/wp-content/uploads/2022/06/ferucc.pdf>

<https://efekt-metal.pl/witaj-swiecie/>

<https://serv.biokic.asu.edu/pacific/portal/checklists/checklist.php?clid=8644>

<https://exolutgraminaj.wixsite.com/rautepide/post/new-star-soccer-5-premium-membership-generator-password>

[https://www.jeenee.net/upload/files/2022/06/2wytDP8sKYchyPcMDEgr\\_10\\_396ca417f2b4ccc7ba024bb5f6a77e7c\\_file.pdf](https://www.jeenee.net/upload/files/2022/06/2wytDP8sKYchyPcMDEgr_10_396ca417f2b4ccc7ba024bb5f6a77e7c_file.pdf) <https://blankbookingagency.com/?p=247934>